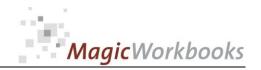

### WILLKOMMEN! BIENVENUE! WELCOME!

to the world of

**MagicWorkbooks**®

# ABCAnalyserS(ales)

This is a MagicWorkbook: a controlling tool in the form of a Microsoft Excel file.

No macros, no write protection. All formulas used are visible.

All formats used are standard Excel which transform into your country's Excel formats.

You can import your DATA from any source that supports MS Excel.

You can also add your own worksheets as you see fit.

© 2013 K! Business Solutions GmbH

www.MagicWorkbooks.com

Page 1 of 15

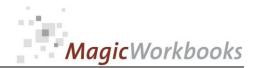

## **System requirements**

Windows 98 or later operating system Platform:

Microsoft Excel Version: 2007 or later

> (You need a xls format (excel 2003) - send us a short information after you placed the order support@magicworkbooks.com - we'll send you

the ordered xls MagicWorkbook by email)

## **Product Survey**

state-of-the-art revenue analysis with

**ABC AnalyzerS** 

Find out which products / services are of key importance to your company!

See which customers form the backbone of your company!

Have excellent support for your future market penetration!

Keep your company on track in regard to customers and products!

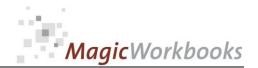

# ABC AnalyzerS needs these data to work:

- √ period revenue
- ✓ period revenue per customer
- ✓ price and revenue per product
- ✓ your individual classification of A, B, and C products and customers

And now: have a look at the graphs and evaluations generated automatically from these data

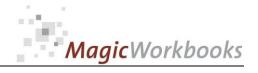

| Do the Hustle | / |
|---------------|---|
|---------------|---|

# Contents

# ABC Analyser S

| Sheet name    | Туре        | contains                                     | click to go! |
|---------------|-------------|----------------------------------------------|--------------|
| WELCOME       |             | Introduction                                 |              |
| DATA          | Spreadsheet | DATA INPUT                                   |              |
| DEMO DATA     | Spreadsheet | Demo Data for easy reference                 |              |
| Customers     | Spreadsheet | ABC analysis customers                       |              |
| Products      | Spreadsheet | ABC analysis products                        |              |
| ProductVolume | Spreadsheet | ABC analysis product volumes                 |              |
| ProductCalc   | Spreadsheet | Revenue changes resulting from price changes |              |
| ABC Customers | graph       | ABC Survey Customers                         |              |
| ABC Products  | graph       | ABC Survey Products                          |              |
| ABC Volumes   | graph       | ABC Survey Product Volumes                   |              |
| ABC Relation  | graph       | ABC Relation value to volume                 |              |
| TOP10C        | graph       | TOP TEN Customers                            |              |
| Top10P        | graph       | TOP TEN Products                             |              |
| the dark side | graph       | effects of potential loss of top customers   |              |

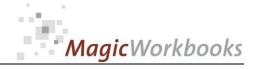

### ABC analysis CUSTOMERS

### Allman & Sons

2025 Year US\$ Currency

| No. | Customer    | Revenue   | % of Total | %<br>cumulative | ABC evaluation |
|-----|-------------|-----------|------------|-----------------|----------------|
| 1   | Customer 1  | 865.000   | 25%        | 25%             | A Customer     |
| 2   | Customer 2  | 740.000   | 21%        | 46%             | A Customer     |
| 3   | Customer 3  | 528.000   | 15%        | 61%             | A Customer     |
| 4   | Customer 4  | 357.000   | 10%        | 71%             | A Customer     |
| 5   | Customer 5  | 320.000   | 9%         | 80%             | B Customer     |
| 6   | Customer 6  | 95.000    | 3%         | 83%             | B Customer     |
| 7   | Customer 7  | 94.000    | 3%         | 86%             | B Customer     |
| 8   | Customer 8  | 89.000    | 3%         | 88%             | B Customer     |
| 9   | Customer 9  | 75.000    | 2%         | 90%             | B Customer     |
| 10  | Customer 10 | 63.000    | 2%         | 92%             | B Customer     |
| 11  | Customer 11 | 35.000    | 1%         | 93%             | B Customer     |
| 12  | Customer 12 | 24.500    | 1%         | 94%             | B Customer     |
| 13  | Customer 13 | 12.000    | 0%         | 94%             | B Customer     |
| 14  | Customer 14 | 11.800    | 0%         | 95%             | B Customer     |
| 15  | Customer 15 | 8.900     | 0%         | 95%             | B Customer     |
| 16  | Customer 16 | 8.800     | 0%         | 95%             | C Customer     |
| 17  | Customer 17 | 8.300     | 0%         | 95%             | C Customer     |
| 18  | Customer 18 | 6.500     | 0%         | 95%             | C Customer     |
| 19  | Customer 19 | 5.300     | 0%         | 96%             | C Customer     |
| 20  | Customer 20 | 5.000     | 0%         | 96%             | C Customer     |
| 21  | Customer 21 | 4.600     | 0%         | 96%             | C Customer     |
| 22  | Customer 22 | 4.100     | 0%         | 96%             | C Customer     |
|     |             |           |            |                 |                |
| 23  | Customer 23 | 3.700     | 0%         | 96%             | C Customer     |
| 24  | Customer 24 | 3.500     | 0%         | 96%             | C Customer     |
| 25  | Customer 25 | 3.000     | 0%         | 96%             | C Customer     |
| 26  | 0           | 0         | 0%         | 96%             | C Customer     |
| 27  | 0           | 0         | 0%         | 96%             | C Customer     |
| 28  | 0           | 0         | 0%         | 96%             | C Customer     |
| 29  | 0           | 0         | 0%         | 96%             | C Customer     |
| 30  | 0           | 0         | 0%         | 96%             | C Customer     |
| 31  | 0           | 0         | 0%         | 96%             | C Customer     |
| 32  | 0           | 0         | 0%         | 96%             | C Customer     |
| 33  | 0           | 0         | 0%         | 96%             | C Customer     |
| 34  | 0           | 0         | 0%         | 96%             | C Customer     |
| 35  | 0           | 0         | 0%         | 96%             | C Customer     |
| 36  | 0           | 0         | 0%         | 96%             | C Customer     |
| 37  | 0           | 0         | 0%         | 96%             | C Customer     |
| 38  | 0           | 0         | 0%         | 96%             | C Customer     |
| 39  | 0           | 0         | 0%         | 96%             | C Customer     |
| 40  | 0           | 0         | 0%         | 96%             | C Customer     |
| 41  | 0           | 0         | 0%         | 96%             | C Customer     |
| 42  | 0           | 0         | 0%         | 96%             | C Customer     |
| 43  | 0           | 0         | 0%         | 96%             | C Customer     |
| 44  | 0           | 0         | 0%         | 96%             | C Customer     |
| 45  | 0           | 0         | 0%         | 96%             | C Customer     |
| 46  | 0           | 0         | 0%         | 96%             | C Customer     |
| 47  | 0           | 0         | 0%         | 96%             | C Customer     |
| 48  | 0           | 0         | 0%         | 96%             | C Customer     |
| 49  | 0           | 0         | 0%         | 96%             | C Customer     |
| 50  | 0           | 0         | 0%         | 96%             | C Customer     |
| 51  | others      | 129.000   | 4%         | 100%            | C Customer     |
|     |             |           |            |                 |                |
|     | Total       | 3.500.000 | 100%       |                 |                |

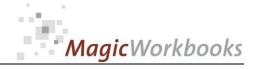

### 0163-01 ABCAnalyzerS ABC Analysis Product Volume

### Allman & Sons

| No. | Product name | price<br>per unit | units sold | Revenue   | % of<br>Total | %<br>cumulative | ABC<br>evalution       | % of total units |
|-----|--------------|-------------------|------------|-----------|---------------|-----------------|------------------------|------------------|
| 1   | Product 1    | 117,78            | 6.351      | 747.993   | 21%           | 21%             | A Product              | 1%               |
| 2   | Product 2    | 55,13             | 9.976      | 549.976   | 16%           | 37%             | A Product              | 1%               |
| 3   | Product 3    | 49,57             | 10.490     | 519.993   | 15%           | 52%             | A Product              | 1%               |
| 4   | Product 4    | 43,18             | 9.495      | 409.985   | 12%           | 64%             | A Product              | 1%               |
| 5   | Product 5    | 35,77             | 8.639      | 309.013   | 9%            | 72%             | A Product              | 1%               |
| 6   | Product 6    | 32,25             | 6.978      | 225.033   | 6%            | 79%             | A Product              | 1%               |
| 7   | Product 7    | 29,07             | 3.920      | 113.954   | 3%            | 82%             | B Product              | 0%               |
| 8   | Product 8    | 3,23              | 27.578     | 89.076    | 3%            | 85%             | B Product              | 3%               |
| 9   | Product 9    | 2,78              | 26.980     | 75.005    | 2%            | 87%             | B Product              | 3%               |
| 10  | Product 10   | 5,54              | 11.369     | 62.986    | 2%            | 89%             | B Product              | 1%               |
| 11  | Product 11   | 5,22              | 10.530     | 54.967    | 2%            | 90%             | B Product              | 1%               |
| 12  | Product 12   | 7,88              | 6.280      | 49.486    | 1%            | 92%             | B Product              | 1%               |
| 13  | Product 13   | 3,66              | 11.476     | 42.002    | 1%            | 93%             | B Product              | 1%               |
| 14  | Product 14   | 1,12              | 37.329     | 41.808    | 1%            | 94%             | B Product              | 4%               |
| 15  | Product 15   | 1,37              | 28.394     | 38.900    | 1%            | 95%             | C Product              | 3%               |
| 16  | Product 16   | 1,89              | 20.531     | 38.804    | 1%            | 96%             | C Product              | 2%               |
| 17  | Product 17   | 1,77              | 21.638     | 38.300    | 1%            | 97%             | C Product              | 2%               |
| 18  | Product 18   | 1,25              | 29.200     | 36.500    | 1%            | 98%             | C Product              | 3%               |
| 19  | Product 19   | 2,56              | 2.070      | 5.299     | 0%            | 99%             | C Product              | 0%               |
|     | Product 20   | 2,34              | 2.140      | 5.008     | 0%            | 99%             | C Product              | 0%               |
| 21  | Product 21   | 6,54              | 700        | 4.578     | 0%            | 99%             | C Product              | 0%               |
| 22  | Product 22   | 7,18              | 570        | 4.093     | 0%            | 99%             | C Product              | 0%               |
| 23  | Product 23   | 0,23              | 16.090     | 3.701     | 0%            | 99%             | C Product              | 2%               |
| 24  | Product 24   | 0,44              | 7.950      | 3.498     | 0%            | 99%             | C Product              | 1%               |
| 25  | Product 25   | 1,65              | 1.820      | 3.003     | 0%            | 99%             | C Product              | 0%               |
| 26  | 0            | 0                 | 0          | 0         | 0%            | 99%             | C Product              | 0%               |
| 27  | 0            | 0                 | 0          | 0         | 0%            | 99%             | C Product              | 0%               |
| 28  | 0            | 0                 | 0          | 0         | 0%            | 99%             | C Product              | 0%               |
| 29  | 0            | 0                 | 0          | 0         | 0%            | 99%             | C Product              | 0%               |
| 30  | 0            | 0                 | 0          | 0         | 0%            | 99%             | C Product              | 0%               |
| 31  | 0            | 0                 | 0          | 0         | 0%            | 99%             | C Product              | 0%               |
| 32  | 0            | 0                 | 0          | 0         | 0%<br>0%      | 99%             | C Product              | 0%               |
| 34  | 0            | 0                 | 0          | 0         | 0%            | 99%<br>99%      | C Product<br>C Product | 0%               |
| 35  | 0            | 0                 | 0          | 0         | 0%            | 99%             | C Product              | 0%               |
| 36  | 0            | 0                 | 0          | 0         | 0%            | 99%             | C Product              | 0%               |
| 37  | 0            | 0                 | 0          | 0         | 0%            | 99%             | C Product              | 0%<br>0%         |
| 38  | 0            | 0                 | 0          | 0         | 0%            | 99%             | C Product              | 0%               |
| 39  | 0            | 0                 | 0          | 0         | 0%            | 99%             | C Product              | 0%               |
| 40  | 0            | 0                 |            | 0         | 0%            | 99%             | C Product              | 0%               |
| 41  | 0            | 0                 | 0          | 0         | 0%            | 99%             | C Product              | 0%               |
| 42  | 0            | 0                 | 0          | 0         | 0%            | 99%             | C Product              | 0%               |
| 43  | 0            | 0                 | 0          | 0         | 0%            | 99%             | C Product              | 0%               |
| 44  | 0            | 0                 | 0          | 0         | 0%            | 99%             | C Product              | 0%               |
| 45  | 0            | 0                 | 0          | 0         | 0%            | 99%             | C Product              | 0%               |
| 46  | 0            | 0                 | 0          | 0         | 0%            | 99%             | C Product              | 0%               |
| 47  | 0            | 0                 | 0          | 0         | 0%            | 99%             | C Product              | 0%               |
| 48  | 0            | 0                 | 0          | 0         | 0%            | 99%             | C Product              | 0%               |
| 49  | 0            | 0                 | 0          | 0         | 0%            | 99%             | C Product              | 0%               |
| 50  | 0            | 0                 | 0          | 0         | 0%            | 99%             | C Product              | 0%               |
| 51  | others       | 0,0481            | 561.966    | 27.040    | 1%            | 100%            | C Product              | 64%              |
|     | Total        |                   | 880.460    | 3.500.000 | 100%          |                 |                        | 100%             |

| A products units | 51.928  | 6%  |
|------------------|---------|-----|
| B products units | 135.462 | 15% |
| C products units | 693.070 | 79% |

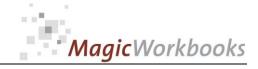

Effects of Price changes in the order of:

-1%

Allman & Sons

| No. | Product name | price<br>per unit | units sold | Revenue   | % of<br>Total | %<br>cumulativ<br>e | ABC<br>evaluation | new<br>price | new revenue | loss of revenue | % of total |
|-----|--------------|-------------------|------------|-----------|---------------|---------------------|-------------------|--------------|-------------|-----------------|------------|
| 1   | Product 1    | 117,78            | 6.351      | 747.993   | 21%           | 21%                 | A Product         | 116,60       | 740.514     | -7.480          | 21%        |
| 2   | Product 2    | 55,13             | 9.976      | 549.976   | 16%           | 37%                 | A Product         | 54,58        | 544.476     | -5.500          | 16%        |
| 3   | Product 3    | 49,57             | 10.490     | 519.993   | 15%           | 52%                 | A Product         | 49,07        | 514.793     | -5.200          | 15%        |
| 4   | Product 4    | 43,18             | 9.495      | 409.985   | 12%           | 64%                 | A Product         | 42,75        | 405.885     | -4.100          | 12%        |
| 5   | Product 5    | 35,77             | 8.639      | 309.013   | 9%            | 72%                 | A Product         | 35,41        | 305.923     | -3.090          | 9%         |
| 6   | Product 6    | 32,25             | 6.978      | 225.033   | 6%            | 79%                 | A Product         | 31,93        | 222.782     | -2.250          | 6%         |
| 7   | Product 7    | 29,07             | 3.920      | 113.954   | 3%            | 82%                 | B Product         | 28,78        | 112.815     | -1.140          | 3%         |
| 8   | Product 8    | 3,23              | 27.578     | 89.076    | 3%            | 85%                 | B Product         | 3,20         | 88.185      | -891            | 3%         |
| 9   | Product 9    | 2,78              | 26.980     | 75.005    | 2%            | 87%                 | B Product         | 2,75         | 74.255      | -750            | 2%         |
| 10  | Product 10   | 5,54              | 11.369     | 62.986    | 2%            | 89%                 | B Product         | 5,48         | 62.356      | -630            | 2%         |
| 11  | Product 11   | 5,22              | 10.530     | 54.967    | 2%            | 90%                 | B Product         | 5,17         | 54.417      | -550            | 2%         |
| 12  | Product 12   | 7,88              | 6.280      | 49.486    | 1%            | 92%                 | B Product         | 7,80         | 48.992      | -495            | 1%         |
| 13  | Product 13   | 3,66              |            | 42.002    | 1%            | 93%                 | B Product         | 3,62         | 41.582      | -420            | 1%         |
| 14  | Product 14   | 1,12              | 37.329     | 41.808    | 1%            | 94%                 | B Product         | 1,11         | 41.390      | -418            | 1%         |
| 15  | Product 15   | 1,37              | 28.394     | 38.900    | 1%            | 95%                 | C Product         | 1,36         | 38.511      | -389            | 1%         |
| 16  | Product 16   | 1,89              | 20.531     | 38.804    | 1%            | 96%                 | C Product         | 1,87         | 38.416      | -388            | 1%         |
| 17  | Product 17   | 1,77              | 21.638     | 38.300    | 1%            | 97%                 | C Product         | 1,75         | 37.917      | -383            | 1%         |
| 18  | Product 18   | 1,25              | 29.200     | 36.500    | 1%            | 98%                 | C Product         | 1,24         | 36.135      | -365            | 1%         |
| 19  | Product 19   | 2,56              | 2.070      | 5.299     | 0%            | 99%                 | C Product         | 2,53         | 5.246       | -53             | 0%         |
| 20  | Product 20   | 2,34              | 2.140      | 5.008     | 0%            | 99%                 | C Product         | 2,32         | 4.958       | -50             | 0%         |
| 21  | Product 21   | 6,54              | 700        | 4.578     | 0%            | 99%                 | C Product         | 6,47         | 4.532       | -46             | 0%         |
| 22  | Product 22   | 7,18              | 570        | 4.093     | 0%            | 99%                 | C Product         | 7,11         | 4.052       | -41             | 0%         |
| 23  | Product 23   | 0,23              | 16.090     | 3.701     | 0%            | 99%                 | C Product         | 0,23         | 3.664       | -37             | 0%         |
| 24  | Product 24   | 0,44              | 7.950      | 3.498     | 0%            | 99%                 | C Product         | 0,44         | 3.463       | -35             | 0%         |
| 25  | Product 25   | 1,65              | 1.820      | 3.003     | 0%            | 99%                 | C Product         | 1,63         | 2.973       | -30             | 0%         |
| 26  | 0            | 0                 | 0          | 0         | 0%            | 99%                 | C Product         | 0,00         | 0           | 0               | 0%         |
| 27  | 0            | 0                 | 0          | 0         | 0%            | 99%                 | C Product         | 0,00         | 0           | 0               | 0%         |
| 28  | 0            | 0                 | 0          | 0         | 0%            | 99%                 | C Product         | 0,00         | 0           | 0               | 0%         |
| 29  | 0            | 0                 | 0          | 0         | 0%            | 99%                 | C Product         | 0,00         | 0           | 0               | 0%         |
| 30  | 0            | 0                 | 0          | 0         | 0%            | 99%                 | C Product         | 0,00         | 0           | 0               | 0%         |
| 31  | 0            | 0                 | 0          | 0         | 0%            | 99%                 | C Product         | 0,00         | 0           | 0               | 0%         |
| 32  | 0            | 0                 | 0          | 0         | 0%            | 99%                 | C Product         | 0,00         | 0           | 0               | 0%         |
| 33  | 0            | 0                 | 0          | 0         | 0%            | 99%                 | C Product         | 0,00         | 0           | 0               | 0%         |
| 34  | 0            | 0                 | 0          | 0         | 0%            | 99%                 | C Product         | 0,00         | 0           | 0               | 0%         |
| 35  | 0            | 0                 | 0          | 0         | 0%            | 99%                 | C Product         | 0,00         | 0           | 0               | 0%         |
| 36  | 0            | 0                 | 0          | 0         | 0%            | 99%                 | C Product         | 0,00         | 0           | 0               | 0%         |
| 37  | 0            | 0                 | _          | 0         | 0%            | 99%                 | C Product         | 0,00         | 0           | 0               | 0%         |
| 38  | 0            | 0                 | 0          | 0         | 0%            | 99%                 | C Product         | 0,00         | 0           | 0               | 0%         |
| 39  | 0            | 0                 | 0          | 0         | 0%            | 99%                 | C Product         | 0,00         | 0           | 0               | 0%         |
| 40  | 0            | 0                 | 0          | 0         | 0%            | 99%                 | C Product         | 0,00         | 0           | 0               | 0%         |
| 41  | 0            | 0                 | 0          | 0         | 0%            | 99%                 | C Product         | 0,00         | 0           | 0               | 0%         |
| 42  | 0            | 0                 | 0          | 0         | 0%            | 99%                 | C Product         | 0,00         | 0           | 0               | 0%         |
| 43  | 0            | 0                 | 0          | 0         | 0%            | 99%                 | C Product         | 0,00         | 0           | 0               | 0%         |
| 44  | 0            | 0                 | 0          | 0         | 0%            | 99%                 | C Product         | 0,00         | 0           | 0               | 0%         |
| 45  | 0            | 0                 | 0          | 0         | 0%            | 99%                 | C Product         | 0,00         | 0           | 0               | 0%         |
| 46  | 0            | 0                 | 0          | 0         | 0%            | 99%                 | C Product         | 0,00         | 0           | 0               | 0%         |
| 47  | 0            | 0                 | 0          | 0         | 0%            | 99%                 | C Product         | 0,00         | 0           | 0               | 0%         |
| 48  | 0            | 0                 | 0          | 0         | 0%            | 99%                 | C Product         | 0,00         | 0           | 0               | 0%         |
| 49  | 0            | 0                 | 0          | 0         | 0%            | 99%                 | C Product         | 0,00         | 0           | 0               | 0%         |
| 50  | 0            | 0                 | 0          | 0         | 0%            | 99%                 | C Product         | 0,00         | 0           | 0               | 0%         |
| 51  | others       | 0,0481            | 561.966    | 27.040    | 1%            | 100%                | C Product         | 0,05         | 26.770      | -270            | 1%         |
|     | Total        |                   |            | 3.500.000 | 100%          |                     |                   |              | 3.465.000   | -35.000         | 100%       |

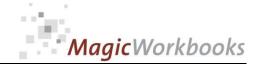

### **ABC Survey Customers**

### Allman & Sons

|             | Revenue   | %    | % cumulative |
|-------------|-----------|------|--------------|
| A customers | 2.490.000 | 71%  | 71%          |
| B customers | 828.200   | 24%  | 95%          |
| C customers | 181.800   | 5%   | 100%         |
| Total       | 3.500.000 | 100% |              |

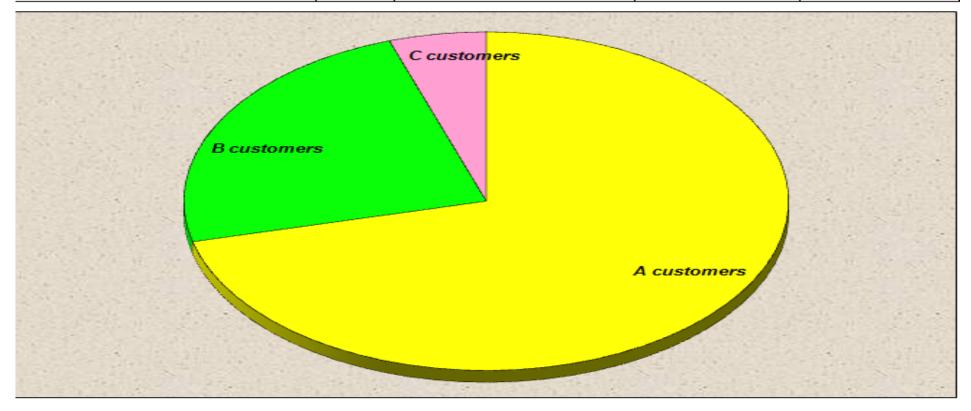

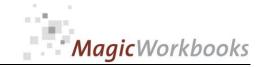

### ABC Product Survey

### Allman & Sons

|            | Revenue   | %    | % cumulative |
|------------|-----------|------|--------------|
| A products | 2.761.993 | 79%  | 79%          |
| B products | 529.285   | 15%  | 94%          |
| C products | 208.723   | 6%   | 100%         |
| Total      | 3.500.000 | 100% |              |

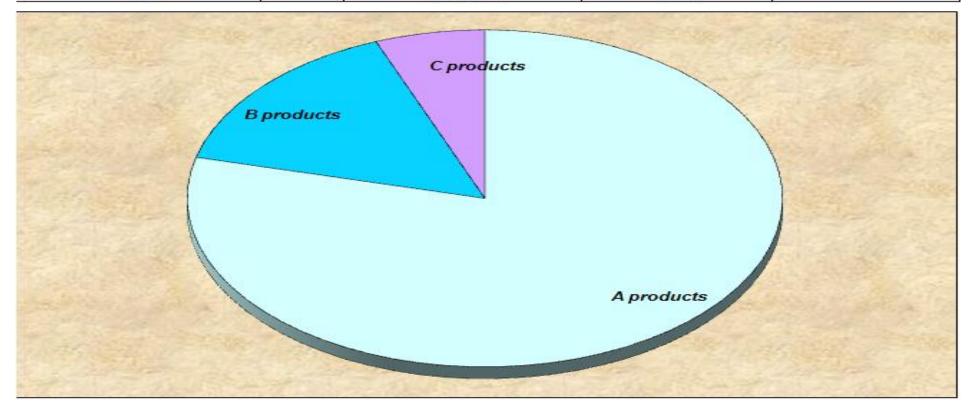

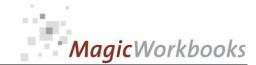

### ABC Survey Product Volume

### Allman & Sons

|            | units sold | %    | % cumulative |
|------------|------------|------|--------------|
| A products | 51.928     | 6%   | 6%           |
| B products | 135.462    | 15%  | 21%          |
| C products | 693.070    | 79%  | 100%         |
| Total      | 880.460    | 100% |              |

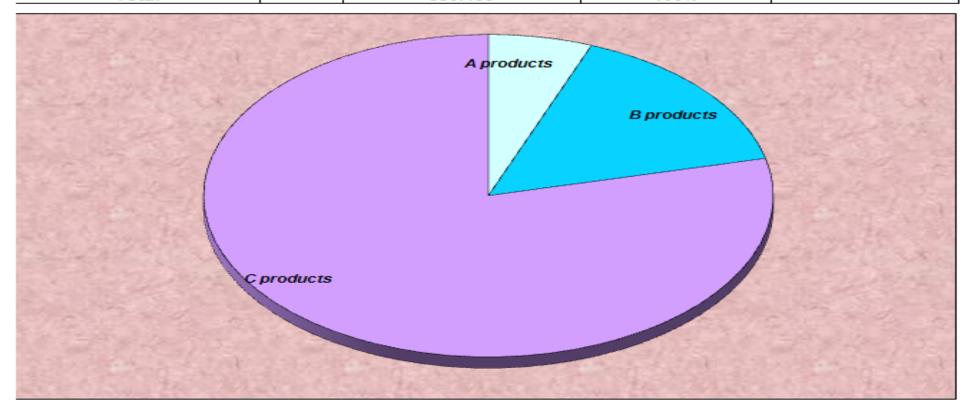

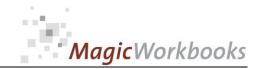

### ABC relations value to units

### Allman & Sons

|            | Revenue   | units sold | % revenue | % units sold |
|------------|-----------|------------|-----------|--------------|
| A products | 2.761.993 | 51.928     | 79%       | 6%           |
| B products | 529.285   | 135.462    | 15%       | 15%          |
| C products | 208.723   | 693.070    | 6%        | 79%          |
| Total      | 3.500.000 | 880.460    | 100%      | 100%         |

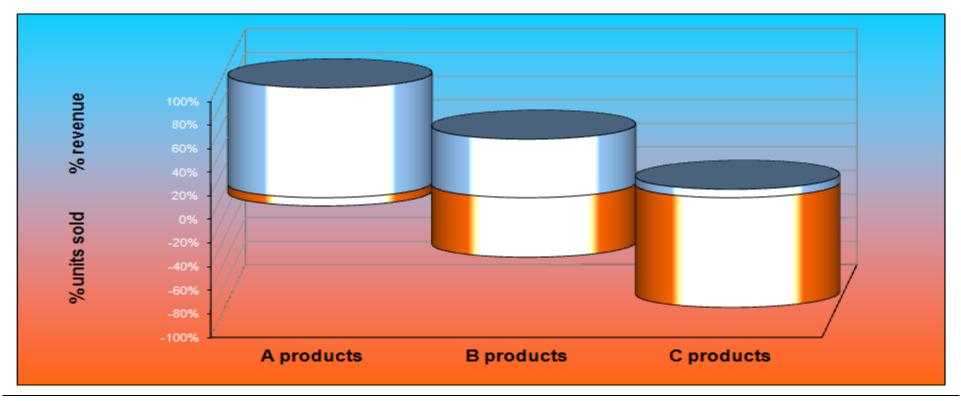

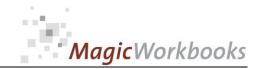

Year

### **TOP TEN Customers**

2025

### Allman & Sons

| -  | 2020        | - Carrency |     |              |                |
|----|-------------|------------|-----|--------------|----------------|
|    | Customer    | Revenue    | %   | % cumulative | ABC Evaluation |
| 1  | Customer 1  | 865.000    | 25% | 25%          | A Customer     |
| 2  | Customer 2  | 740.000    | 21% | 46%          | A Customer     |
| 3  | Customer 3  | 528.000    | 15% | 61%          | A Customer     |
| 4  | Customer 4  | 357.000    | 10% | 71%          | A Customer     |
| 5  | Customer 5  | 320.000    | 9%  | 80%          | B Customer     |
| 6  | Customer 6  | 95.000     | 3%  | 83%          | B Customer     |
| 7  | Customer 7  | 94.000     | 3%  | 86%          | B Customer     |
| 8  | Customer 8  | 89.000     | 3%  | 88%          | B Customer     |
| 9  | Customer 9  | 75.000     | 2%  | 90%          | B Customer     |
| 10 | Customer 10 | 63.000     | 2%  | 92%          | B Customer     |
|    | others      | 274.000    | 8%  | 100%         |                |

US \$

Currency

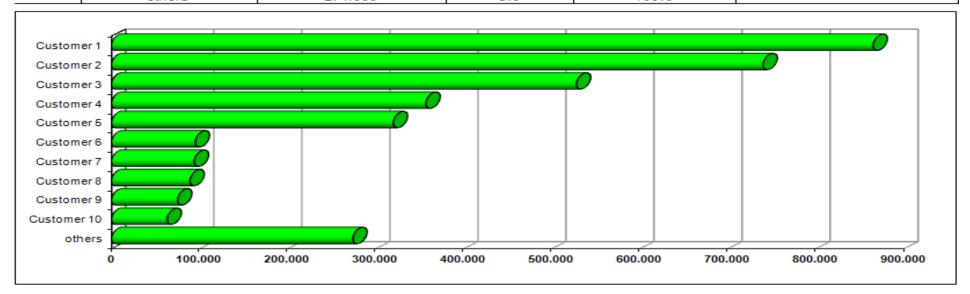

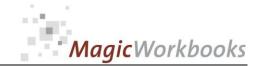

### TOP TEN Products

### Allman & Sons

| Year | 2025 | Currency | US\$ |
|------|------|----------|------|
|      |      |          |      |

|    |            | units sold | Revenue | % of units sold | % of units cumulative | % of revenue | % of revenue cumulative | ABC Evaluation |
|----|------------|------------|---------|-----------------|-----------------------|--------------|-------------------------|----------------|
| 1  | Product 1  | 6.351      | 747.993 | 1%              | 1%                    | 21%          | 21%                     | A Product      |
| 2  | Product 2  | 9.976      | 549.976 | 1%              | 2%                    | 16%          | 37%                     | A Product      |
| 3  | Product 3  | 10.490     | 519.993 | 1%              | 3%                    | 15%          | 52%                     | A Product      |
| 4  | Product 4  | 9.495      | 409.985 | 1%              | 4%                    | 12%          | 64%                     | A Product      |
| 5  | Product 5  | 8.639      | 309.013 | 1%              | 5%                    | 9%           | 72%                     | A Product      |
| 6  | Product 6  | 6.978      | 225.033 | 1%              | 6%                    | 6%           | 79%                     | A Product      |
| 7  | Product 7  | 3.920      | 113.954 | 0%              | 6%                    | 3%           | 82%                     | B Product      |
| 8  | Product 8  | 27.578     | 89.076  | 3%              | 9%                    | 3%           | 85%                     | B Product      |
| 9  | Product 9  | 26.980     | 75.005  | 3%              | 13%                   | 2%           | 87%                     | B Product      |
| 10 | Product 10 | 11.369     | 62.986  | 1%              | 14%                   | 2%           | 89%                     | B Product      |
|    | others     | 758.684    | 396.986 | 86%             | 100%                  | 11%          | 100%                    |                |

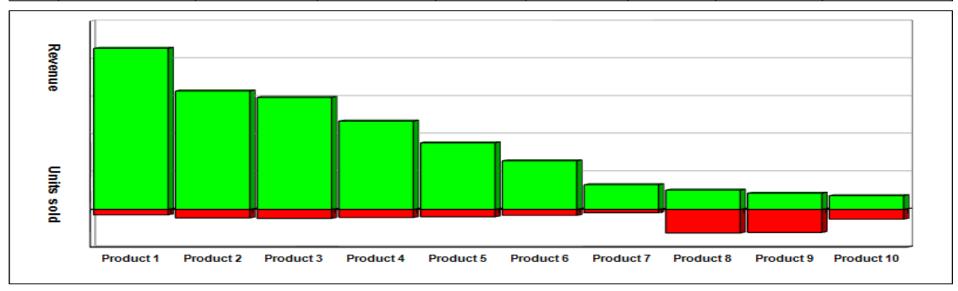

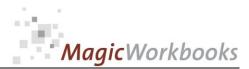

### **Potential Loss of TOP TEN Customers**

### Allman & Sons

Do the Hustle!

| Year | 2025 | Currency | US \$ |
|------|------|----------|-------|
|------|------|----------|-------|

|    | Customer    | Revenue | %   | % cumulative | Total Revenue | remaining revenue<br>after customer loss | in % of former<br>revenue | ABC Evaluation |             |
|----|-------------|---------|-----|--------------|---------------|------------------------------------------|---------------------------|----------------|-------------|
| 1  | Customer 1  | 865.000 | 25% | 25%          | 3.500.000     | 2.635.000                                | 75%                       | A Customer     |             |
| 2  | Customer 2  | 740.000 | 21% | 46%          | 3.500.000     | 2.760.000                                | 79%                       | A Customer     | Locinga     |
| 3  | Customer 3  | 528.000 | 15% | 61%          | 3.500.000     | 2.972.000                                | 85%                       | A Customer     | Losing a    |
| 4  | Customer 4  | 357.000 | 10% | 71%          | 3.500.000     | 3.143.000                                | 90%                       | A Customer     | <u>top</u>  |
| 5  | Customer 5  | 320.000 | 9%  | 80%          | 3.500.000     | 3.180.000                                | 91%                       | B Customer     | customer?   |
| 6  | Customer 6  | 95.000  | 3%  | 83%          | 3.500.000     | 3.405.000                                | 97%                       | B Customer     |             |
| 7  | Customer 7  | 94.000  | 3%  | 86%          | 3.500.000     | 3.406.000                                | 97%                       | B Customer     | Click here! |
| 8  | Customer 8  | 89.000  | 3%  | 88%          | 3.500.000     | 3.411.000                                | 97%                       | B Customer     |             |
| 9  | Customer 9  | 75.000  | 2%  | 90%          | 3.500.000     | 3.425.000                                | 98%                       | B Customer     |             |
|    |             |         |     |              |               |                                          |                           |                |             |
| 10 | Customer 10 | 63.000  | 2%  | 92%          | 3.500.000     | 3.437.000                                | 98%                       | B Customer     |             |

Customer 1
Customer 3
Customer 4
Customer 5
Customer 6
Customer 7
Customer 8
Customer 9
Customer 10

Most of your revenue depends on very few customers! You should think about broadening your customer base.

In what way do MagicWorkbooks<sup>®</sup> differ from normal Excel workbooks?

### MagicWorkbooks are easier to use:

- **■** Easy-to-handle data input with demo data for orientation
- All data to be entered only once
- No programming knowledge required
- No detailed knowledge of Microsoft Excel required
- No work on spreadsheets or charts required
- No scrolling for sheets thanks to a Hyperlink-table of contents

#### MagicWorkbooks are faster:

- A monthly report with 20 spreadsheets and 20 charts in 20 minutes?
- Calculate year-end liquid reserves with changes in revenue prediction for every month in half an hour?
- Compute balance sheets for the next five years in one hour?
- Decision on a \$ 50 million sale-and-lease-back operation: Prepare all relevant data in one hour?
- Determine capital re-investment requirements (fixed assets) for the next year in 10 minutes?
- Prepare a comprehensive company presentation for your bank in one hour?

With MagicWorkbooks all that is "business as usual"!

This was just a brief survey ...

if you have further questions regarding this workbook, email us!

You are interested in other products:

### www.MagicWorkbooks.com